# BEARCLAW 2D EULER EQUATIONS

# **1 Theory**

#### **1.1 Conservation laws of gas dynamics**

The 2D Euler equations

<span id="page-0-0"></span>
$$
\boldsymbol{q}_t + \boldsymbol{f}(\boldsymbol{q})_x + \boldsymbol{g}(\boldsymbol{q})_y = 0,\tag{1}
$$

$$
\boldsymbol{q} = \begin{pmatrix} \rho \\ \rho u \\ \rho v \\ \rho E \end{pmatrix} = \begin{pmatrix} \rho \\ l \\ m \\ \varepsilon \end{pmatrix}, \boldsymbol{f}(\boldsymbol{q}) = \begin{pmatrix} \rho u \\ \rho u^2 + p \\ \rho u v \\ \rho u H \end{pmatrix}, \boldsymbol{g}(\boldsymbol{q}) = \begin{pmatrix} \rho v \\ \rho u v \\ \rho v^2 + p \\ \rho v H \end{pmatrix}, \tag{2}
$$

express conservation of mass, momentum, total energy in an inviscid, compressible fluid. For a perfect gas the constitutive relations relating thermodynamic variables are

$$
e = c_v T = \frac{RT}{\gamma - 1}, E = e + \frac{u^2 + v^2}{2},
$$
\n(3)

$$
h = e + \frac{p}{\rho}, H = h + \frac{u^2 + v^2}{2} \Rightarrow H = E + \frac{p}{\rho},\tag{4}
$$

$$
p = \rho RT = \rho(\gamma - 1)\left(E - \frac{u^2 + v^2}{2}\right),\tag{5}
$$

$$
H = \gamma E - (\gamma - 1)\frac{u^2 + v^2}{2}.\tag{6}
$$

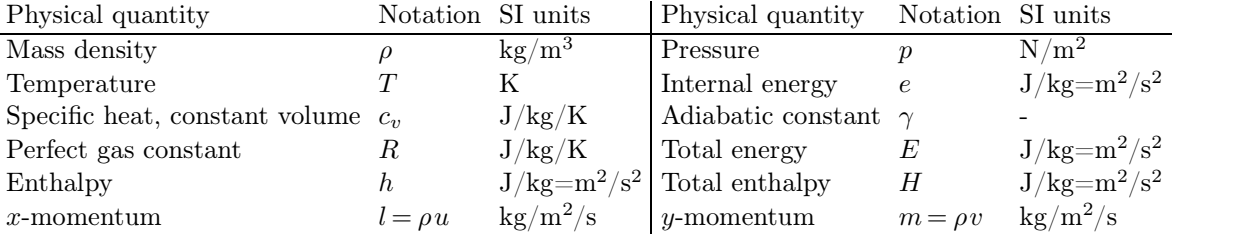

**Table 1.** Notations

The fluxes  $(f, g)$  expressed in the conservative variables  $q = (\rho, l, m, \varepsilon)$  are

$$
f(q) = \begin{pmatrix} \rho u \\ \rho u^2 + p \\ \rho u v \\ \rho u H \end{pmatrix} = \begin{pmatrix} l \\ \frac{l^2}{\rho} + (\gamma - 1) \left( \varepsilon - \frac{l^2 + m^2}{2\rho} \right) \\ \frac{l m}{\rho} \\ \frac{l}{\rho} \left( \gamma \varepsilon - (\gamma - 1) \frac{l^2 + m^2}{2\rho} \right) \end{pmatrix},
$$
(7)  

$$
g(q) = \begin{pmatrix} \rho v \\ \rho u v \\ \rho v^2 + p \\ \rho v H \end{pmatrix} = \begin{pmatrix} m \\ \frac{l m}{\rho} \\ \frac{m^2}{\rho} + (\gamma - 1) \left( \varepsilon - \frac{l^2 + m^2}{2\rho} \right) \\ \frac{m}{\rho} \left( \gamma \varepsilon - (\gamma - 1) \frac{l^2 + m^2}{2\rho} \right) \end{pmatrix}.
$$
(8)

#### **1.2 Eigenstructure**

### **1.2.1 Flux Jacobians**

 $\bullet$  The flux Jacobians are defined as

$$
\mathbf{A} = \frac{\partial \mathbf{f}}{\partial \mathbf{q}}, \mathbf{B} = \frac{\partial \mathbf{g}}{\partial \mathbf{q}},\tag{9}
$$

and can be concisely re-expressed in the primitive variables  $(\rho, u, v, p)$  and sound speed  $c^2 = \gamma p / \rho$ .

$$
\mathbf{A} = \begin{pmatrix}\n0 & 1 & 0 & 0 \\
\frac{1}{2}((\gamma - 3)u^2 + (\gamma - 1)v^2) & -(\gamma - 3)u & v - \gamma v & \gamma - 1 \\
-uv & v & u & 0 \\
\frac{u((\gamma^2 - 3\gamma + 2)(u^2 + v^2) - 2c^2)}{2(\gamma - 1)} & \frac{c^2}{\gamma - 1} + \frac{1}{2}((3 - 2\gamma)u^2 + v^2) & -(\gamma - 1)uv & \gamma u\n\end{pmatrix}
$$
\n(10)

$$
\mathbf{B} = \begin{pmatrix}\n0 & 0 & 1 & 0 \\
-u v & v & u & 0 \\
\frac{1}{2}((\gamma - 1)u^2 + (\gamma - 3)v^2) & u - \gamma u & -(\gamma - 3)v & \gamma - 1 \\
\frac{v((\gamma^2 - 3\gamma + 2)(u^2 + v^2) - 2c^2)}{2(\gamma - 1)} & -(\gamma - 1)uv & \frac{c^2}{\gamma - 1} + \frac{1}{2}(u^2 + (3 - 2\gamma)v^2) & \gamma v\n\end{pmatrix}
$$
\n(11)

In[4]:= ToPrimitiveVariables={1->rho u, m->rho v, epsilon->p/(gamma-1) + rho (u^2+v^2)/2}

$$
\left\{ l \to \rho \, u, m \to \rho \, v, \epsilon \to \frac{p}{\gamma - 1} + \frac{1}{2} \, \rho \, (u^2 + v^2) \right\}
$$

In[5]:= ToSoundSpeed = p->rho  $c^2/gamma$ 

$$
p \rightarrow \frac{c^2 \rho}{\gamma}
$$

In[6]:= A=Simplify[Grad[f,q] /. ToPrimitiveVariables /. ToSoundSpeed]

$$
\left(\begin{array}{cccc} 0 & 1 & 0 & 0 \\ \frac{1}{2}((\gamma-3)u^{2} + (\gamma-1) v^{2}) & -(\gamma-3) u & v-\gamma v & \gamma-1 \\ -u v & v & u & 0 \\ \frac{u((\gamma^{2}-3\gamma+2) (u^{2}+v^{2})-2 c^{2})}{2(\gamma-1)} & \frac{c^{2}}{\gamma-1}+\frac{1}{2}((3-2\gamma) u^{2}+v^{2}) & -(\gamma-1) u v & \gamma u \end{array}\right)
$$

In[7]:= B=Simplify[Grad[g,q] /. ToPrimitiveVariables /. ToSoundSpeed]

$$
\begin{pmatrix}\n0 & 0 & 1 & 0 \\
-u v & v & u & 0 \\
\frac{1}{2}((\gamma - 1)u^2 + (\gamma - 3)v^2) & u - \langle \text{gamma}u \rangle & -(\gamma - 3)v & \gamma - 1 \\
v((\gamma^2 - 3\gamma + 2)(u^2 + v^2) - 2c^2) & -(\gamma - 1)uv & \frac{c^2}{\gamma - 1} + \frac{1}{2}(u^2 + (3 - 2\gamma)v^2) & \gamma v\n\end{pmatrix}
$$

 $In [8] :=$ 

## **1.2.2 Eigendecomposition of two-dimensional ux Jacobians**

• The solution of  $\mathbf{A}\mathbf{X} = \mathbf{X}\mathbf{\Lambda}^x$  is

$$
\mathbf{X} = \left( \begin{array}{cccc} 1 & 0 & 1 & 1 \\ u - c & 0 & u & c + u \\ v & 1 & v & v \\ H - cu & v & \frac{1}{2}(u^2 + v^2) & H + cu \end{array} \right), \mathbf{\Lambda}^x = \left( \begin{array}{cccc} u - c & 0 & 0 & 0 \\ 0 & u & 0 & 0 \\ 0 & 0 & u & 0 \\ 0 & 0 & 0 & c + u \end{array} \right).
$$

The first, last eigenvectors correspond to eigenvalues  $u \pm c$  and describe backward, forward acoustic modes. There is a repeated *u* eigenvalue, and the corresponding eigenvectors can be expressed such they correspond to propagation of shear and entropy waves. Note that the quantities arising in the eigenvector matrix are expressed in terms of  $x(q) = (c, u, v, H)$ , a transformation of the conservative variables *q*.

```
{c+u, u-c, u, u}In[26]:= X=Simplify[Eigenvectors[A] /. gamma -> 1 + c^2/(H-(u^2+v^2)/2)];
          X=Simplify[Table[X[[i]]/X[[i,1]],{i,1,4}]];
          Transpose[X]
\begin{pmatrix} 1 & 1 \end{pmatrix}c+u u-H + cu H - c1 \quad 1 \quad 1 \quad 1c + u u - c u uv v 0 \frac{v^2 - u^2}{2v}2 v
  H + cu H - cu \frac{1}{2}(u^2 - v^2)\frac{1}{2}(u^2 - v^2) 0
                                      \sqrt{ }Contract Contract Contract
                                      A A A A A A A A
In [27]: = x3 = Simplify[X[[3]] - X[[4]]]; x3 = x3/x3[[3]]f0; 0; 1; vg
In[28]: = x4=Simplify[(u^2+v^2)/(u^2-v^2) X[[3]]+a X[[4]] / . \{a \rightarrow 1 - (u^2+v^2)/(u^2-v^2)\}]\left\{1, u, v, \frac{1}{2}(u^2 + v^2)\right\}In [29]: = X = {X[[2]], x3, x4, X[[1]]};Transpose[X]
(1 \ 0)u-c=0H-cu v\frac{1}{c}1 \quad 0 \quad 1 \quad 1u - c = 0 u c + uv \t 1 \t v \t vH - cu v \frac{1}{2}(u^2 + v^2)\frac{1}{2}(u^2+v^2) H + c u\sqrt{ }Contract Contract Contract Contract
                                A A A A A A A A
In [13]: = lambdax = \{lx[[2]], lx[[3]], lx[[4]], lx[[1]]\}\{u-c, u, u, c+u\}In[14]: = Table[ Simplify[A.X[[i]] - lambda[x[[i]] X[[i]] / . gamma -> 1 + c^2/(H-(u^2+v^2)/2)],\{i,1,4\}]\begin{pmatrix} 0 & 0 & 0 & 0 \end{pmatrix}B
0 0 0 0
\begin{bmatrix} 0 & 0 & 0 & 0 \end{bmatrix}0 0 0 0
            \sqrt{ }Contract Contract Contract Contract
            A A A A A A A A
In[15]:= DiagonalMatrix[lambdax]
  u-c 0 0 0
\begin{bmatrix} 0 & u & 0 \\ 0 & u & 0 \\ 0 & 0 & 0 \end{bmatrix}\begin{bmatrix} 0 & 0 & u \end{bmatrix}u-c 0 0 0 (0 u 0 0
    0 0 u 0
    0 0 0 c+u /
                   \sqrt{ }Contract Contract Contract Contract
                   A A A A A A A
In [16] :=
```
 $BY = Y\Lambda^y$ .

• The solution of  $\mathbf{B}\mathbf{Y} = \mathbf{Y}\mathbf{\Lambda}^y$  is

$$
\mathbf{Y} = \left(\begin{array}{cccc} 1 & 0 & 1 & 1 \\ u & 1 & u & u \\ v-c & 0 & v & c+v \\ H-cv & u & \frac{1}{2}(u^2+v^2) & H+cv \end{array}\right), \mathbf{\Lambda}^y = \left(\begin{array}{cccc} v-c & 0 & 0 & 0 \\ 0 & v & 0 & 0 \\ 0 & 0 & v & 0 \\ 0 & 0 & 0 & c+v \end{array}\right).
$$

In[30]:=  $ly = Simplify[Eigenvalues[B], gamma>1$  &&  $c>0$ ]

 ${c + v, v - c, v, v}$ 

```
In[31]:= Y=Simplify[Eigenvectors[B] /. gamma -> 1 + c^2/(H-(u^2+v^2)/2)];
        Y=Simplify[{Y[[1]]/Y[[1,1]],Y[[2]]/Y[[2,1]],Y[[3]]/Y[[3,2]],Y[[4]]/Y[[4,1]]}];
        Transpose[Y]
```

```
\begin{pmatrix} 1 & 1 \end{pmatrix}\frac{1}{2} \frac{1}{2} \frac{1}{2}c+v v-1 \quad 1 \quad 0 \quad 1u u 1 \frac{u^2 - v^2}{2u}2 u
    c + v v - c 0 vH + cv H - cv u
                              \sqrt{ }Contract Contract Contract Contract
                              A
```
 $In [32]: = y4 = Simplify[(u^2+v^2)/(2u) Y[[3]] + Y[[4]]]$  $\left\{1, u, v, \frac{1}{2}(u^2 + v^2)\right\}$  $In [33] := Y = {Y[[2]], Y[[3]], y4, Y[[1]]};$ Transpose[Y]  $(1 \ 0)$  $\begin{array}{ccc} & u & 1 \end{array}$  $H-cv u^{\frac{1}{m}}$  $1 \quad 0 \quad 1 \quad 1$ *u* 1 *u u*  $v - c \quad 0 \qquad v \qquad c + v$  $H - cv \, u \, \frac{1}{2}(u^2 + v^2)$  $\frac{1}{2}(u^2+v^2)$   $H+c v$  $\sqrt{ }$ **Contract Contract Contract Contract A** *A A A A A A A A*  $In [34]: =$  lambday =  $\{1y[[2]], 1y[[3]], 1y[[4]], 1y[[1]]\}$  $\{v - c, v, v, c + v\}$  $In[35]: = Table[ Simplify[B.Y[[i]] - lambda[y[[i]] Y[[i]] / . gamma -> 1 + c^2/(H-(u^2+v^2)/2)],\{i,1,4\}]$  $(0,0,0,0)$  $\begin{bmatrix} 0 & 0 & 0 & 0 \\ 0 & 0 & 0 & 0 \\ 0 & 0 & 0 & 0 \\ 0 & 0 & 0 & 0 \\ 0 & 0 & 0 & 0 \\ 0 & 0 & 0 & 0 \\ 0 & 0 & 0 & 0 \\ 0 & 0 & 0 & 0 \\ 0 & 0 & 0 & 0 & 0 \\ 0 & 0 & 0 & 0 & 0 \\ 0 & 0 & 0 & 0 & 0 \\ 0 & 0 & 0 & 0 & 0 & 0 \\ 0 & 0 & 0 & 0 & 0 & 0 \\ 0 & 0 & 0 & 0 & 0 & 0 \\ 0 & 0 & 0 & 0 & 0 & 0 \\$  $\begin{bmatrix} 0 & 0 & 0 & 0 \\ 0 & 0 & 0 & 0 \\ 0 & 0 & 0 & 0 \end{bmatrix}$  $0\,0\,0\,0\,$ 0 0 0 0 0 0 0 0 0 0 0 0  $\sqrt{ }$ **Contract Contract Contract Contract A** *A A A A A A* In[36]:= DiagonalMatrix[lambday]  $v-c$  0 0  $\begin{bmatrix} 0 & v & 0 \end{bmatrix}$  $\begin{bmatrix} 0 & 0 & v \\ 0 & 0 & v \end{bmatrix}$  $v - c \left( \begin{array}{cc} 0 & 0 & 0 \end{array} \right)$ 0 *v* 0 0 0 0 *v* 0 0 0 0  $c + v$  /  $\sqrt{ }$ **Contract Contract Contract Contract A** *A A A A A A* 

# In[37]:=

#### **1.2.3 Roe average**

Applying dimensional splitting to the quasi-linear form of [\(1\)](#page-0-0),

$$
\boldsymbol{q}_t + \mathbf{A}(\boldsymbol{q})\boldsymbol{q}_x + \mathbf{B}(\boldsymbol{q})\boldsymbol{q}_y = 0,\tag{12}
$$

leads to the problem

$$
\boldsymbol{q}_t + \mathbf{A}(\boldsymbol{q})\boldsymbol{q}_x = 0, \boldsymbol{q}(t,x) = \boldsymbol{R}(\boldsymbol{Q}),\tag{13}
$$

with  $R(Q)$  the reconstruction of  $q(t, x)$  from grid data Q. For a piecewise constant reconstruction  $R_0$ , the Riemann problem at interface  $x_i = ih$  is stated as

<span id="page-3-0"></span>
$$
\boldsymbol{q}_t + \mathbf{A}(\boldsymbol{q})\boldsymbol{q}_x = 0,\tag{14}
$$

<span id="page-3-1"></span>
$$
\boldsymbol{q}(t,x) = \boldsymbol{R}_0(\boldsymbol{Q}) = \begin{cases} \boldsymbol{Q}_{i-1} & x < x_i \\ \boldsymbol{Q}_i & x > x_i \end{cases} \tag{15}
$$

Problem [\(14](#page-3-0)[-15\)](#page-3-1) can be solved exactly for a constant Jacobian matrix  $\mathbf{A}(\bar{q}_i)$ . The state  $\bar{q}_i(Q_{i-1}, Q_i)$  at which the Jacobian is evaluated should satisfy the conditions:

1. Discrete conservation

$$
\delta \mathbf{f}_i = \mathbf{f}(\mathbf{Q}_i) - \mathbf{f}(\mathbf{Q}_{i-1}) = \mathbf{A}(\bar{q}_i)(\mathbf{Q}_i - \mathbf{Q}_{i-1}) = \mathbf{A}(\bar{q}_i) \,\delta \mathbf{Q}_i \tag{16}
$$

2. Consistency

$$
\mathbf{A}(\bar{q}_i) \to \frac{\partial \mathbf{f}}{\partial \mathbf{q}}(\bar{q}_i), \text{ as } \mathbf{Q}_{i-1} \to \mathbf{Q}_i
$$
\n(17)

- 3. Hyperbolicity, solution of the eigenproblem  $\mathbf{A}(\bar{q}_i)\mathbf{X}_i = \mathbf{X}_i\mathbf{\Lambda}_i$  gives
	- a) Real eigenvalues,  $\mathbf{\Lambda}_i \in \mathbb{R}^{m \times m}$ ,  $\mathbf{q} \in \mathbb{R}^m$ ,  $m = 4$

b) A complete system of eigenvectors,  $\exists \mathbf{X}_i^{-1}$ .

• An average state that satisfies the above conditions can be determined analytically for the Euler equations by re-expressing both *q* and  $f(q)$  in terms of the vector  $z$ 

$$
\mathbf{z} = \begin{pmatrix} \sqrt{\rho} & & \\ \sqrt{\rho} \, u & & \\ \sqrt{\rho} \, v & & \\ (\varepsilon + p) / \sqrt{\rho} & \end{pmatrix}, \mathbf{q}(\mathbf{z}) = \begin{pmatrix} z_1^2 & & \\ z_1 \, z_2 & & \\ z_1 \, z_3 & & \\ \frac{1}{\gamma} z_1 z_4 + \frac{\gamma - 1}{2\gamma} (z_2^2 + z_3^2) & \end{pmatrix}, \mathbf{f}(\mathbf{z}) = \begin{pmatrix} z_1 z_2 & & \\ \frac{\gamma + 1}{2\gamma} z_2^2 + \frac{\gamma - 1}{\gamma} \left( z_1 z_4 - \frac{z_2^2}{2} \right) \\ z_2 z_3 & z_2 z_4 \end{pmatrix}.
$$

 $In [37]: = sr = Sqrt[rho]$ 

 $\sqrt{\rho}$ 

In[38]:=  $z = \{sr, sr u, sr v, (epsilon + p)/sr\}$ 

 $\left\{\sqrt{\rho}, \sqrt{\rho} \, u, \sqrt{\rho} \, v, \frac{\epsilon+p}{\sqrt{\rho}}\right\}$  $\sqrt{2}$ 

In[39]:=  $qP = q /$ . ToPrimitiveVariables

$$
\left\{\rho, \rho\,u, \rho\,v, \frac{p}{\gamma-1}+\frac{1}{2}\,\rho\left(u^2+v^2\right)\right\}
$$

In $[40]$ : = zP = z /. ToPrimitiveVariables

$$
\left\{\sqrt{\rho},\sqrt{\rho}\,u,\sqrt{\rho}\,v,\frac{\frac{p}{\gamma-1}+p+\frac{1}{2}\,\rho\,(u^2+v^2)}{\sqrt{\rho}}\right\}
$$

In[41]:=  $qz = {z[[1]]^2, z[[1]] z[[2]], z[[1]] z[[3]],$  $z[[1]] z[[4]]/gamma + (gamma-1)/(2 gamma) (z[[2]]^2+z[[3]]^2);$ qPz = Simplify[qz /. ToPrimitiveVariables]

$$
\left\{\rho, \rho\,u, \rho\,v, \frac{p}{\gamma-1} + \frac{1}{2}\,\rho\,(u^2+v^2)\right\}
$$

In[42]:= fP = Simplify[f /. ToPrimitiveVariables]  $\int$   $\frac{1}{2}$  $\rho u, p + \rho u^2, \rho u v, \frac{u(2 \gamma p + \gamma \rho (u^2 + v^2) - \rho (u^2 + v^2))}{2(\gamma - 1)}$  $In [43]: = fz = {z[[1]] z[[2]]},$  $(gamma+1)/(2 gamma) z[[2]]^2 + (gamma-1)/gamma$  (z[[1]]  $z[[4]] - z[[3]]^2/2)$ , z[[2]] z[[3]], z[[2]] z[[4]]}; fPz = Simplify[fz /. ToPrimitiveVariables]  $\int$   $\frac{1}{2}$  $\rho u, p + \rho u^2, \rho u v, u \left( \frac{\gamma p}{\gamma - 1} + \frac{1}{2} \rho (u^2 + v^2) \right)$  $In [44]: = Simplify[fP - fPz]$ *f*0*;* 0*;* 0*;* 0*g*

$$
\text{In} [45] :=
$$

An important observation is that both  $q(z)$  and  $f(z)$  are quadratic in z, such that

$$
d\boldsymbol{q}(\boldsymbol{z}) = \frac{\partial \boldsymbol{q}}{\partial \boldsymbol{z}} dz = \begin{pmatrix} 2z_1 & 0 & 0 & 0 \\ z_2 & z_1 & 0 & 0 \\ z_3 & 0 & z_1 & 0 \\ \frac{1}{\gamma}z_4 & \frac{\gamma - 1}{\gamma}z_2 & \frac{\gamma - 1}{\gamma}z_3 & \frac{1}{\gamma}z_1 \\ \frac{1}{\gamma}z_4 & \frac{z_1}{\gamma}z_2 & \frac{1}{\gamma}z_3 & \frac{1}{\gamma}z_1 \end{pmatrix} \begin{pmatrix} dz_1 \\ dz_2 \\ dz_3 \\ dz_4 \end{pmatrix} = L(\boldsymbol{z}) dz,
$$
  

$$
d\boldsymbol{f}(\boldsymbol{z}) = \frac{\partial \boldsymbol{f}}{\partial \boldsymbol{z}} dz = \begin{pmatrix} z_2 & z_1 & 0 & 0 \\ \frac{\gamma - 1}{\gamma}z_4 & \frac{\gamma + 1}{\gamma}z_2 & \frac{\gamma - 1}{\gamma}z_3 & \frac{\gamma - 1}{\gamma}z_1 \\ 0 & z_3 & z_2 & 0 \\ 0 & z_4 & 0 & z_2 \end{pmatrix} \begin{pmatrix} dz_1 \\ dz_2 \\ dz_3 \\ dz_4 \end{pmatrix} = M(\boldsymbol{z}) dz,
$$

with  $\mathbf{L}(z)$ ,  $\mathbf{M}(z)$  linear in z.

 $In [45]: = qz = \{z1^2, z1 z2, z1 z3,$ z1 z4/gamma +  $(gamma-1)/(2 gamma)$   $(z2^2+z3^2)$ ;  $L=Simplify[Grad[qz,\{z1,z2,z3,z4\}]]$  $\sqrt{2z1}$  0  $\begin{bmatrix} 22 & 21 \end{bmatrix}$  $\frac{z_4}{z_5} \frac{(\gamma - 1)z_2}{z_5}$ 2z1 0 0 0  $\big)$ z2 z1 0 0 z3 0 z1 0 z4  $(\gamma - 1)$  $\gamma$   $\gamma$  $(\gamma - 1)z2 \quad (\gamma - 1)$  $\gamma$  $(\gamma - 1)z3$  z1  $\gamma$   $\gamma$ z1 *γ* /  $\sqrt{ }$ **Contract Contract Contract Contract A** *A A A A A A*  $In[46]: = fz = \{z1 z2,$  $(gamma+1)/(2 gamma) z2^2 + (gamma-1)/gamma)$ amma (z1 z4 - z3<sup>2</sup>/2), z2 z3, z2 z4}; M=Simplify[Grad[fz,{z1,z2,z3,z4}]]  $\begin{pmatrix} 0 & 0 \\ 0 & 0 \end{pmatrix}$  $(\gamma - 1)z4$   $\pi$  $\begin{array}{cc} & & 0 \\ & & 0 \\ & & 0 \end{array}$ z2 z1 0 0  $\big)$  $\left(1+\frac{1}{\gamma}\right)z^2\left(\frac{1}{\gamma}-1\right)z^3\frac{(\gamma-1)z^2}{\gamma}$  $\gamma$ 0  $z3$   $z2$  0 0  $z4$  0  $z2$  /  $\sqrt{ }$ **Contract Contract Contract Contract A** *A A A A A A* 

#### $In [47] :=$

Integration between the Riemann problem states gives

$$
\delta Q_i = \int_{\mathbf{Q}_{i-1}}^{\mathbf{Q}_i} \mathrm{d}q(z) = \int_{\mathbf{z}_{i-1}}^{\mathbf{z}_i} \mathbf{L}(z) \mathrm{d}z = \mathbf{L}(\bar{z}_i) \delta Z_i, \delta f_i = \int_{f(\mathbf{Q}_{i-1})}^{f(\mathbf{Q}_i)} \mathrm{d}f(z) = \int_{\mathbf{z}_{i-1}}^{\mathbf{z}_i} \mathbf{M}(z) \mathrm{d}z = \mathbf{M}(\bar{z}_i) \delta Z_i,
$$

with

$$
\bar{Z}_i = \frac{1}{2}(\boldsymbol{Z}_{i-1} + \boldsymbol{Z}_i),
$$

since  $L(z)$ ,  $M(z)$  are linear. It results that

$$
\delta \boldsymbol{f}_i \!=\! \mathbf{M}(\bar{Z}_i)\delta Z_i \!=\! \mathbf{M}(\bar{Z}_i)\, \mathbf{L}^{-1}(\bar{Z}_i)\delta Q_i \!=\! \mathbf{A}(\boldsymbol{q}(\bar{Z}_i))\,\delta Q_i,
$$

and the eigenvalue matrices evaluated at state  $\bar{z}_i$  satisfy the conditions of discrete conservation, consistency, and hyperbolicity.

# **2 Implementation**

Define the BEARCLAW problem module.

#### **2.1 Global denitions**

A module is constructed with global definitions.

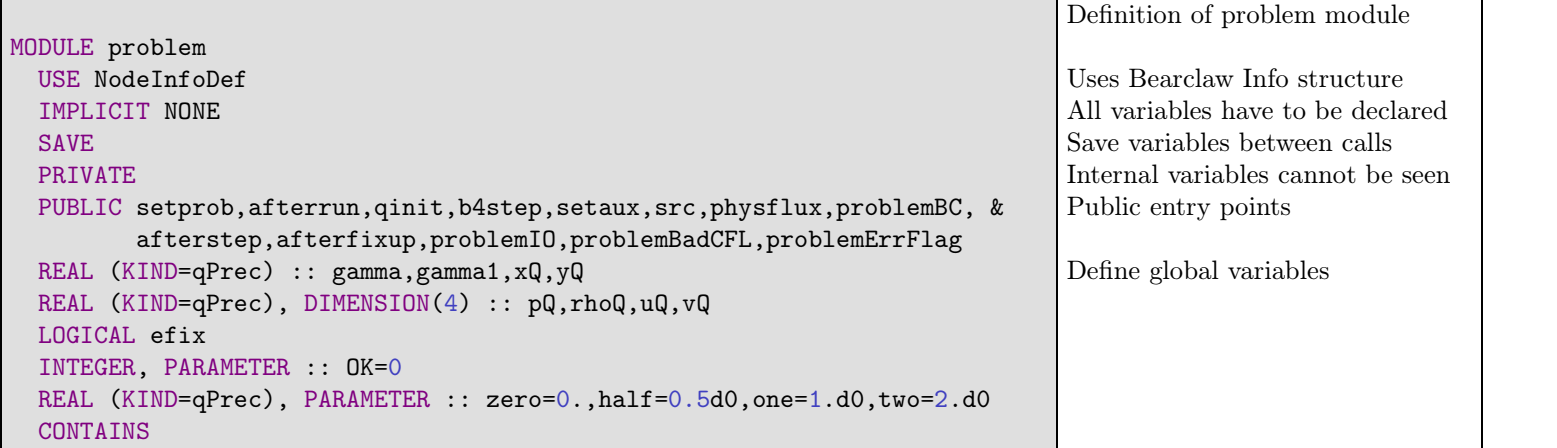

```
SUBROUTINE setprob
  INTEGER i
  OPEN(UNIT=7,FILE='setprob.data',STATUS='old',FORM='formatted')
  READ(7,*) efix
  READ(7,*) gamma
  gamma1 = gamma - 1.d0READ(7,*) xQ,yQ
  DO i=1,4
    READ(7,*) pQ(i),rhoQ(i),uQ(i),vQ(i)END DO
  CLOSE(7)
END SUBROUTINE setprob
                                                                           Input parameters defining the problem
                                                                           from the setprob.data file.
```
# **2.3 Problem denition: afterrun**

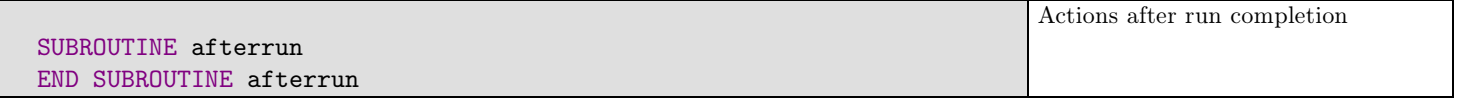

#### **2.4 Problem denition: problemBC**

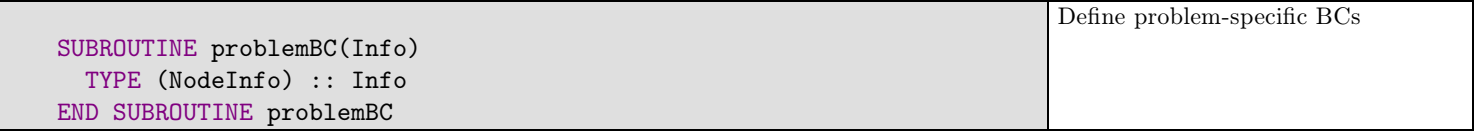

### **2.5 Problem denition: qinit**

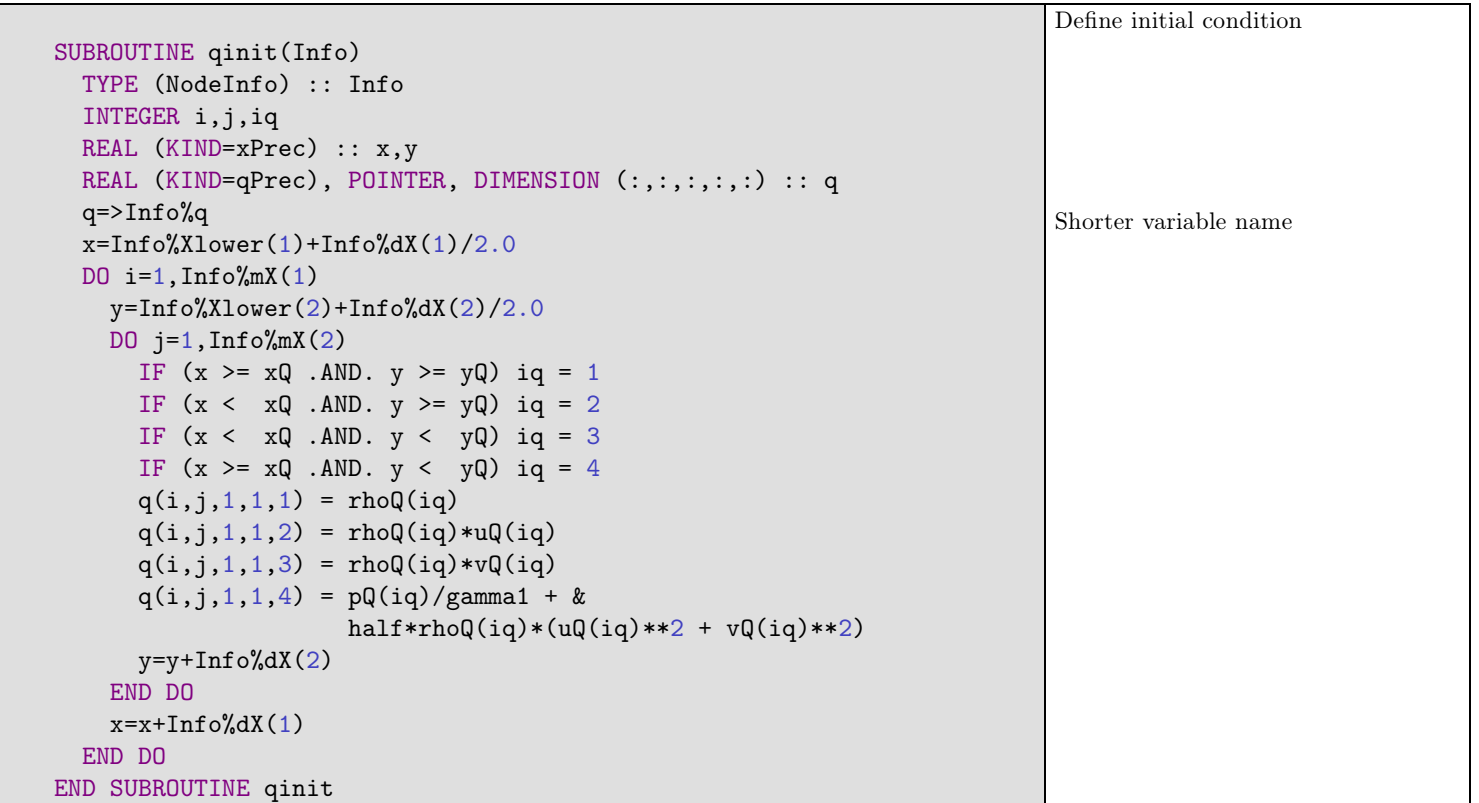

## **2.6 Problem denition: b4step**

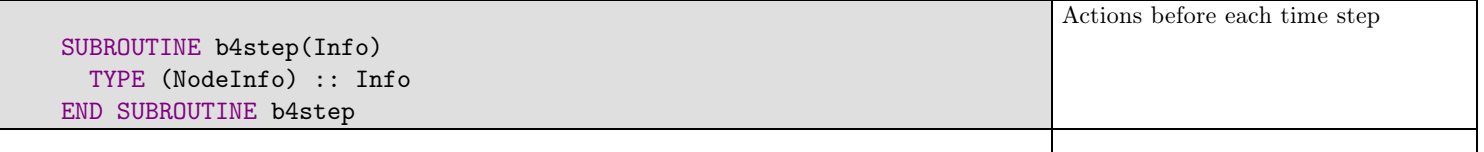

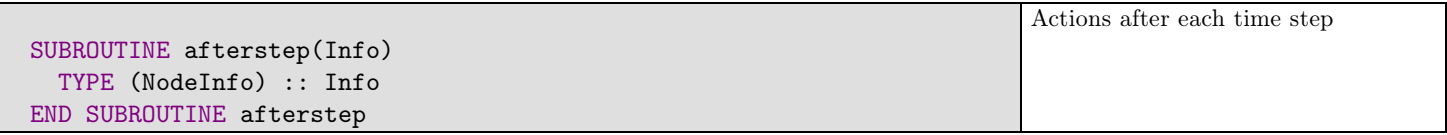

**2.8 Problem denition: afterfixup**

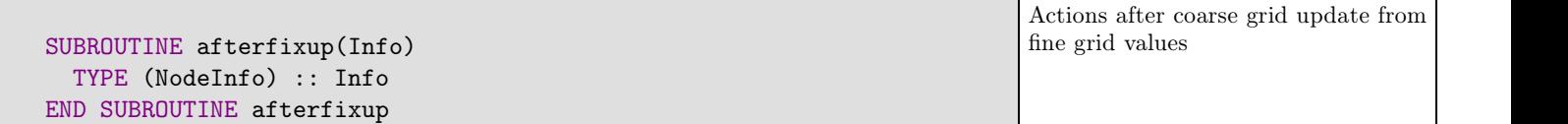

### **2.9 Problem denition: problemIO**

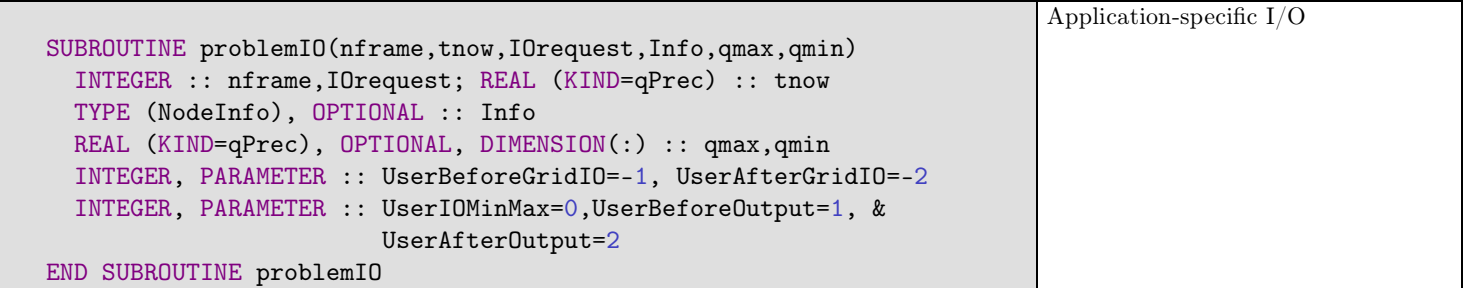

## **2.10 Problem denition: setaux**

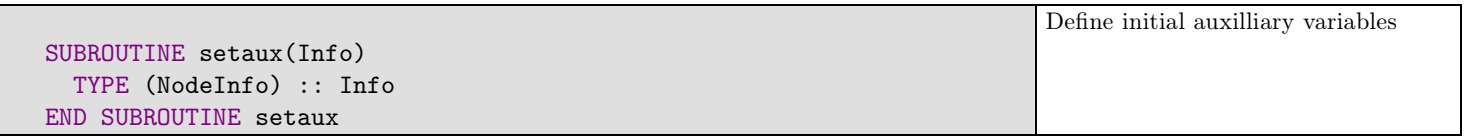

## **2.11 Problem denition: src**

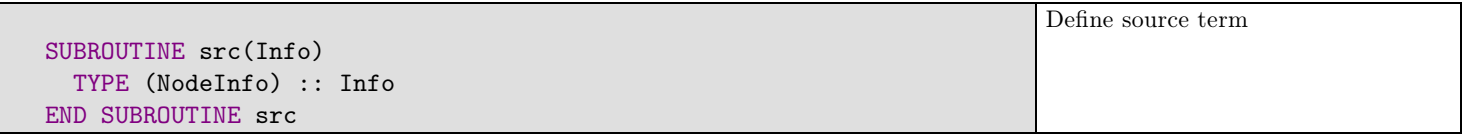

### **2.12 Problem denition: problemBadCFL**

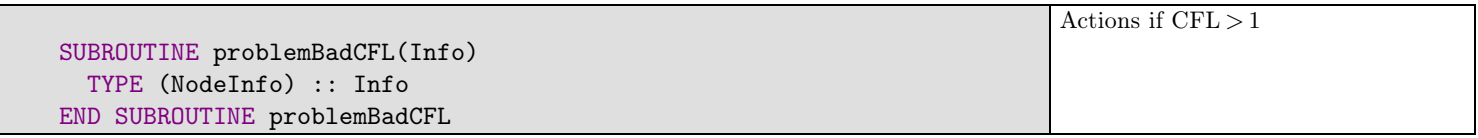

### **2.13 Problem denition: problemErrFlag**

```
SUBROUTINE problemErrFlag(Info,CoarseInfo)
  TYPE (NodeInfo) :: Info :: ! Current grid
  TYPE (NodeInfo) :: CoarseInfo ! Coarsened version of current grid
  Info%ErrorFlags=1
END SUBROUTINE problemErrFlag
                                                                          Application-specific refinement criteria
```
## **2.14 Problem denition: physflux**

**2.14.1 Variable declarations**

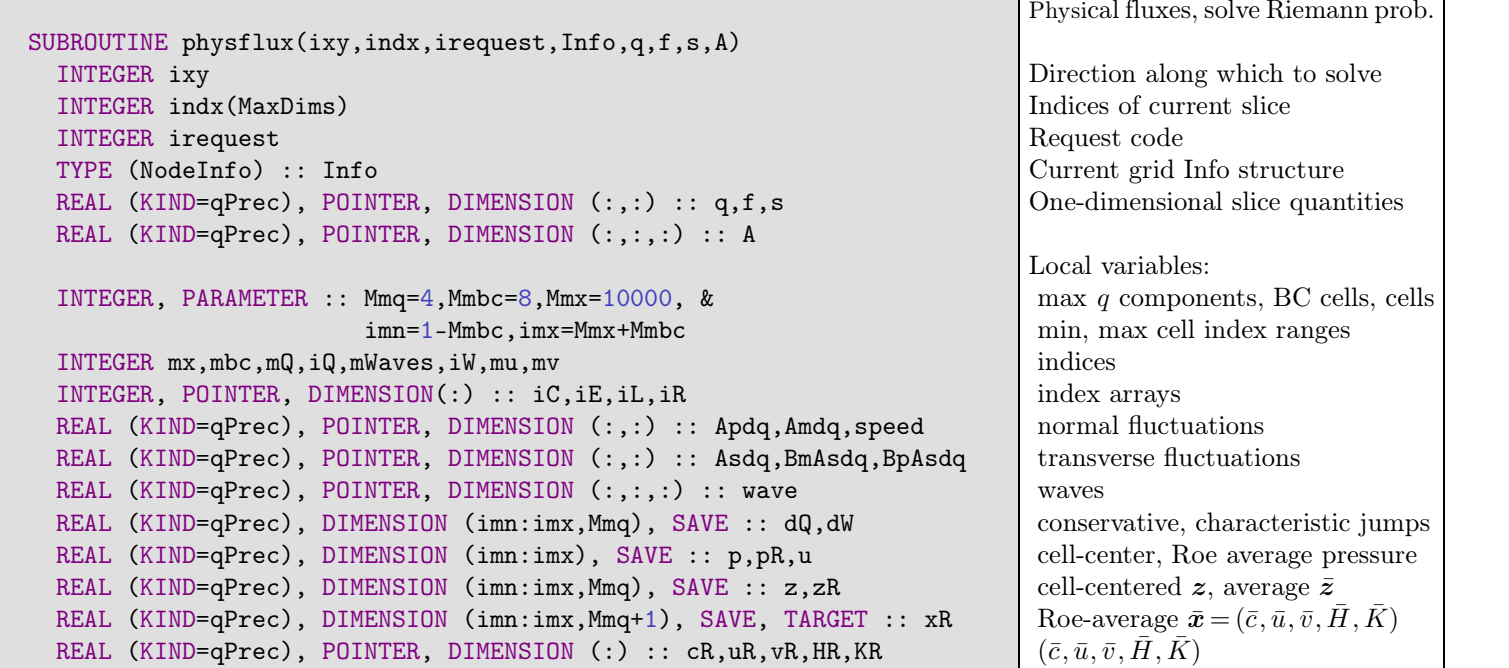

**2.14.2 Variable denitions**

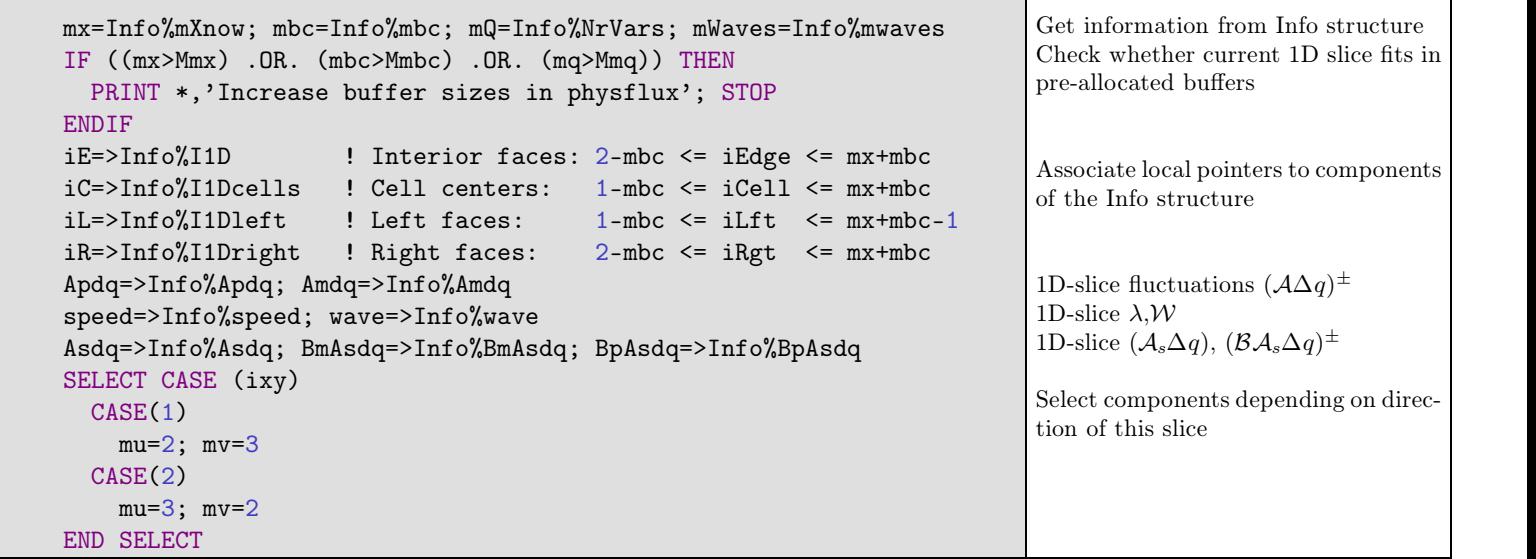

٦

#### **2.14.3 Request responses**

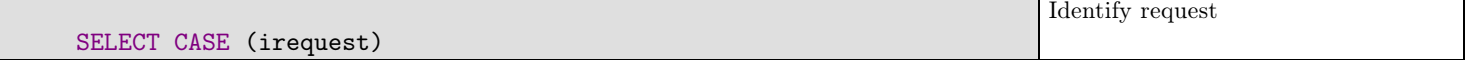

**RequestFluxes** Determine the Roe-average state at edges by computing:

1.  $z_i$  at cell centers

$$
\boldsymbol{z}_i \!=\!\! \left( \begin{array}{c} \sqrt{\rho} \\ \sqrt{\rho} \, u \\ \sqrt{\rho} \, v \\ (\varepsilon + p) / \sqrt{\rho} \end{array} \right)_i \!=\!\! \left( \begin{array}{c} \sqrt{\rho} \\ \sqrt{\rho} \, u \\ \sqrt{\rho} \, v \\ \sqrt{\rho} \, H \end{array} \right)_i,
$$

2.  $\bar{z}_i = \frac{1}{2}(z_{i-1} + z_i)$  $\frac{1}{2}(z_{i-1}+z_i)$  at cell edges

3. the Roe-averaged quantities  $\bar{x}_i = (\bar{c}_i, \bar{u}_i, \bar{v}_i, \bar{H}_i, \bar{K}_i)$  arising in the eigenvector matrices  $X, Y$  using the relations

$$
z_4\!=\!\sqrt{\rho}\!\left(E+\frac{p}{\rho}\right)\!=\!\sqrt{\rho}\,H\!=\!\sqrt{\rho}\big(h+K\big)\!=\!\sqrt{\rho}\!\left(\frac{c^2}{\gamma-1}+K\right)\!,K\!=\!\frac{u^2+v^2}{2}
$$

```
CASE (RequestFluxes)
  z(ic,1) = \text{SQRT}(q(ic,1))z(ic,2) = q(ic,2)/z(ic,1); z(ic,3) = q(ic,3)/z(ic,1)p(ic) =gamma1*(q(iC,4)-half*(q(iC,2)**2+q(iC,3)**2)/q(iC,1))
  z(ic,4) = (q(ic,4)+p(ic))/z(ic,1)zR(iE,1:mQ) = half*(z(iL,1:mQ)+z(iR,1:mQ))xR(iE,2) = zR(iE,2)/zR(iE,1); xR(iE,3) = zR(iE,3)/zR(iE,1)xR(iE, 4) = zR(iE, 4)/zR(iE, 1)xR(iE,5) = half*(xR(iE,2)**2+xR(iE,3)**2)xR(iE,1) = gamma1*(xR(iE,4) - xR(iE,5))IF (MINVAL(xR(iE,1))<zero) THEN
     PRINT *,'Error:Negative Roe-average sound speed in physflux'
     STOP
  ENDIF
  xR(iE,1) = SQRT(xR(iE,1))u(ic) = q(ic, mu) / q(ic, 1)f(iC,1) = q(iC,mu)f(iC, mu) = q(iC, mu) * u(iC) + p(iC)f(iC, mv) = q(iC, mv) * u(iC)f(iC, 4) = u(iC)*(q(iC, 4)+p(iC))Initialize computations on this 1D slice z_{1i} = \sqrt{\rho_i}(z_{2i}, z_{3i}) = \sqrt{\rho_i} (u_i, v_i) = (l_i, m_i) / \sqrt{\rho_i}p_i = (\gamma - 1)(\varepsilon_i - \frac{1}{2}(l_i^2 + m_i^2)/\rho_i^2)\frac{1}{2}(l_i^2 + m_i^2)/\rho_iz_{4i} = \left(\varepsilon_i + p_i\right)/\sqrt{\rho_i}\bar{z}_i = \frac{1}{2}(z_{i-1} + z_i)(\bar{x}_2, \bar{x}_3) = (\bar{u}, \bar{v}) = (\bar{z}_2, \bar{z}_3)/\bar{z}_1\bar{x}_4 = \bar{H} = \bar{z}_4 / \bar{z}_1\bar{K} = \frac{1}{2}(\bar{u}^2 + \bar{v}^2)\frac{1}{2}(\bar{u}^2 + \bar{v}^2)\bar{c}^2 = (\gamma - 1)(\bar{H} - \bar{K})c = \sqrt{c^2}
```
**RequestNormalWaves** Define the Roe-average eigenmodes at edges

$$
\mathbf{X} = \left( \begin{array}{cccc} 1 & 0 & 1 & 1 \\ u - c & 0 & u & u + c \\ v & 1 & v & v \\ H - cu & v & K & H + cu \end{array} \right), \mathbf{Y} = \left( \begin{array}{cccc} 1 & 0 & 1 & 1 \\ u & 1 & u & u \\ v - c & 0 & v & v + c \\ H - cv & u & K & H + cv \end{array} \right),
$$

with  $x = (c, u, v, H)$ , and solve the normal Riemann problem at cell edges.

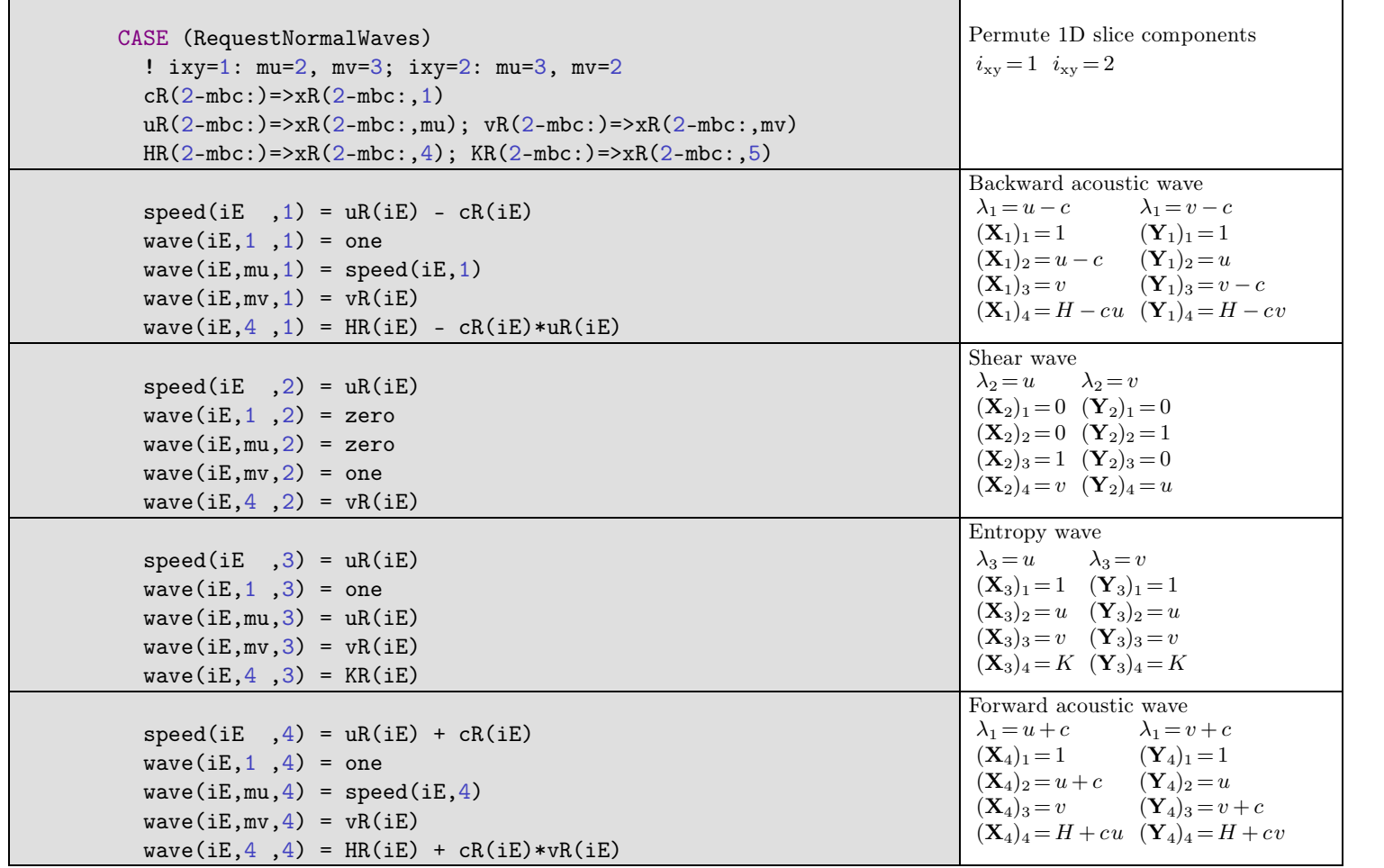

Decompose the jump  $\delta Q$  at each edge between two cells onto the Roe-average eigenbasis.

$$
\begin{pmatrix}\n1 & 0 & 1 & 1 \\
u - c & 0 & u & c + u \\
v & 1 & v & v \\
H - cu & v & \frac{1}{2}(u^2 + v^2) & H + cu\n\end{pmatrix}\n\delta w_x = \delta q, \begin{pmatrix}\n1 & 0 & 1 & 1 \\
u & 1 & u & u \\
v - c & 0 & v & c + v \\
H - cv & u & \frac{1}{2}(u^2 + v^2) & H + cv\n\end{pmatrix}\n\delta w_y = \delta q,
$$

 $\circ$  Solution of  $\mathbf{X} \delta \mathbf{w}_x = \delta \mathbf{q},$ 

$$
\delta \mathbf{w}_{x} = \begin{pmatrix} \frac{\gamma - 1}{2c^{2}} \left( \frac{u^{2} + v^{2}}{2} \delta Q_{1} - u \delta Q_{2} - v \delta Q_{3} + \delta Q_{4} \right) - \frac{1}{2c} (\delta Q_{2} - u \delta Q_{1}) \\ \delta Q_{3} - v \delta Q_{1} \\ \delta Q_{1} - \frac{\gamma - 1}{c^{2}} \left( \frac{u^{2} + v^{2}}{2} \delta Q_{1} - u \delta Q_{2} - v \delta Q_{3} + \delta Q_{4} \right) \\ \frac{\gamma - 1}{2c^{2}} \left( \frac{u^{2} + v^{2}}{2} \delta Q_{1} - u \delta Q_{2} - v \delta Q_{3} + \delta Q_{4} \right) + \frac{1}{2c} (\delta Q_{2} - u \delta Q_{1}) \end{pmatrix} = \begin{pmatrix} A - B \\ \delta Q_{3} - v \delta Q_{1} \\ \delta Q_{1} - 2A \\ A + B \end{pmatrix},
$$

with notation  $A = \frac{\gamma - 1}{2c^2} \left( \frac{u^2 + v^2}{2} \delta Q_1 - u \delta Q_2 - v \delta Q_3 + \delta Q_4 \right), B = \frac{1}{2c} (\delta Q_2 - u \delta Q_1).$ 

 $\circ$  Solution of **Y** $\delta w_y = \delta q$ ,

$$
\delta \mathbf{w}_{y} = \begin{pmatrix} \frac{\gamma - 1}{2c^{2}} \left( \frac{u^{2} + v^{2}}{2} \delta Q_{1} - u \delta Q_{2} - v \delta Q_{3} + \delta Q_{4} \right) - \frac{1}{2c} (\delta Q_{3} - v \delta Q_{1}) \\ \delta Q_{2} - u \delta Q_{1} \\ \delta Q_{1} - \frac{\gamma - 1}{c^{2}} \left( \frac{u^{2} + v^{2}}{2} \delta Q_{1} - u \delta Q_{2} - v \delta Q_{3} + \delta Q_{4} \right) \\ \frac{\gamma - 1}{2c^{2}} \left( \frac{u^{2} + v^{2}}{2} \delta Q_{1} - u \delta Q_{2} - v \delta Q_{3} + \delta Q_{4} \right) + \frac{1}{2c} (\delta Q_{3} - v \delta Q_{1}) \end{pmatrix} = \begin{pmatrix} A - B \\ \delta Q_{2} - u \delta Q_{1} \\ \delta Q_{1} - 2A \\ A + B \end{pmatrix},
$$

with notation  $A = \frac{\gamma - 1}{2c^2} \left( \frac{u^2 + v^2}{2} \delta Q_1 + \delta Q_4 - u \delta Q_2 - v \delta Q_3 \right), B = \frac{1}{2c} (\delta Q_3 - v \delta Q_1).$ 

| $dQ(iE, 1:mQ) = Q(iR, 1:mQ) - Q(iL, 1:mQ)$                                                                                                    | $i_{xy} = 1$ $i_{xy} = 2$                                                         |
|----------------------------------------------------------------------------------------------------|-----------------------------------------------------------------------------------|
| $dW(iE,3) = (half*gamma1/cR(iE)**2) * k$                                                                                                    | Jump in $Q$ at interfaces                                                         |
| $(KR(iE)*dQ(iE,1) + dQ(iE,4) \&$                                                                                                    | Store A in $(\delta w)_3$                                                         |
| $- uR(iE) * dQ(iE, mu) - vR(iE) * dQ(iE, mv) )$                                                                                                    | Store B in $(\delta w)_4$                                                         |
| $dW(iE, 4) = (dQ(iE, mu) - uR(iE)*dQ(iE, 1))/(2*cR(iE))$                                                                                                    | $\frac{1}{2c}(\delta Q_2 - u \delta Q_1) \frac{1}{2c}(\delta Q_3 - v \delta Q_1)$ |
| $dW(iE, 1) = dW(iE, 3) - dW(iE, 4)$                                                                                                    | $A - B$ $A - B$                                                                   |
| $dW(iE, 4) = dW(iE, 3) + dW(iE, 4)$                                                                                                    | $A+B$ $A+B$                                                                       |
| $dW(iE,2) = dQ(iE,mv) - vR(iE)*dQ(iE,1)$                                                                                                    | $\delta Q_3 - v \delta Q_1 \qquad \  \  \delta Q_2 - u \delta Q_1$                |
| $dW(iE,3) = dQ(iE,1) - two*dW(iE,3)$                                                                                                    | $\delta Q_1 - 2A \qquad \qquad \delta Q_1 - 2A$                                   |
| $Apdq=0.$ ; $Amdq=0.$<br>DO $iW=1$ , mWaves<br>DO $iQ=1$ , mQ<br>WHERE $(speed(iE, iW) < 0)$<br>$Amdq(iE,iQ) = Amdq(iE,iQ) + &$<br>speed(iE, iW)*dW(iE, iW)*wave(iE, iQ, iW)<br><b>ELSEWHERE</b><br>$Apdq(iE, iQ) = Apdq(iE, iQ) + &$<br>$speed(ie,iW)*dW(ie,iW)*wave(ie,iQ,iW)$<br>END WHERE<br>END DO<br>END DO<br>$iQ=1$ | Define $(\mathcal{A}\Delta q)^+, (\mathcal{A}\Delta q)^-$<br>Initialize           |

RequestTransverseWaves Define the transverse Roe-averaged eigenmodes at cell edges.

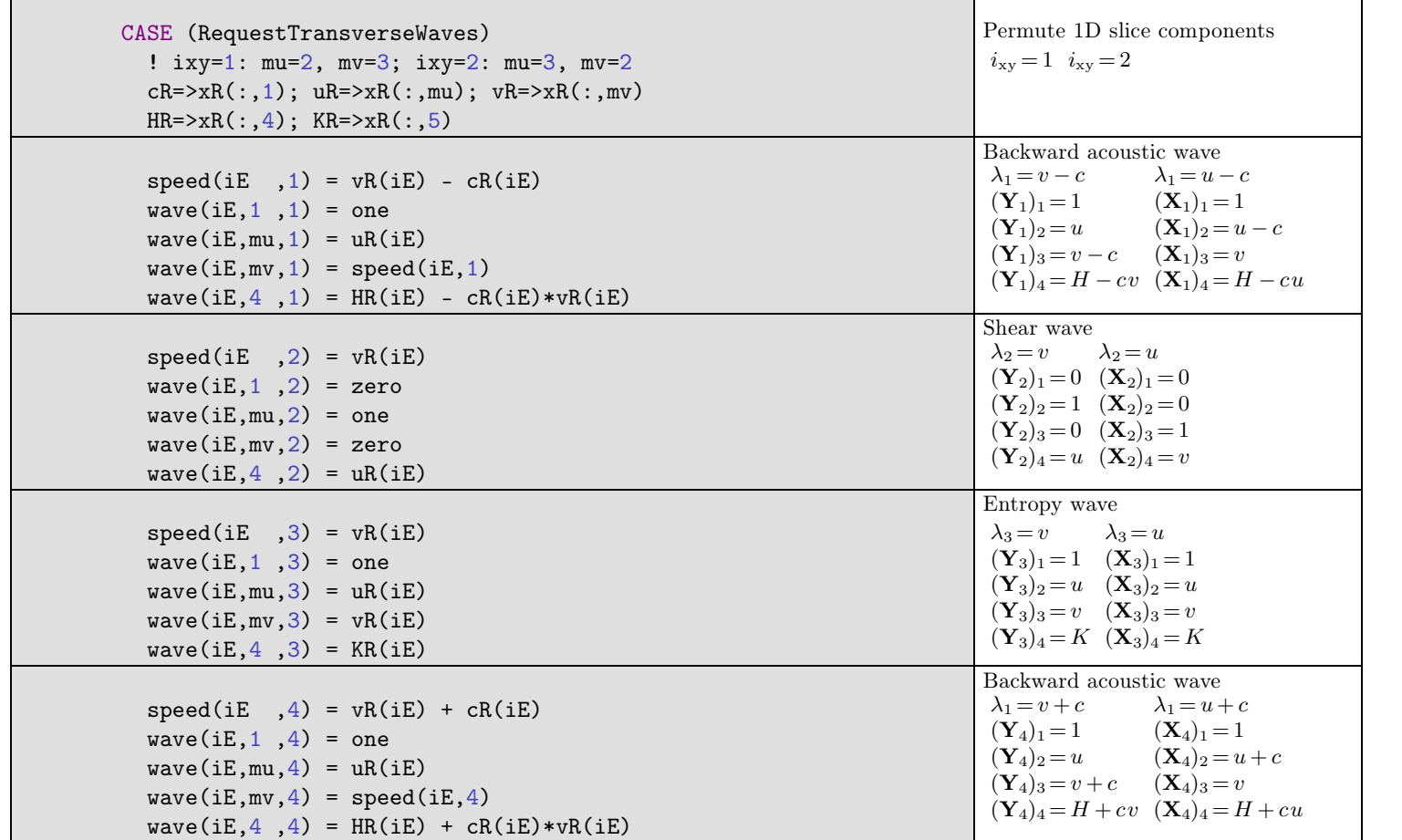

Decompose the normal fluctuations  $(A_s \Delta q)$  along the transverse eigenmodes, and compute  $(B \mathcal{A}_s \Delta q)^{\pm}$ 

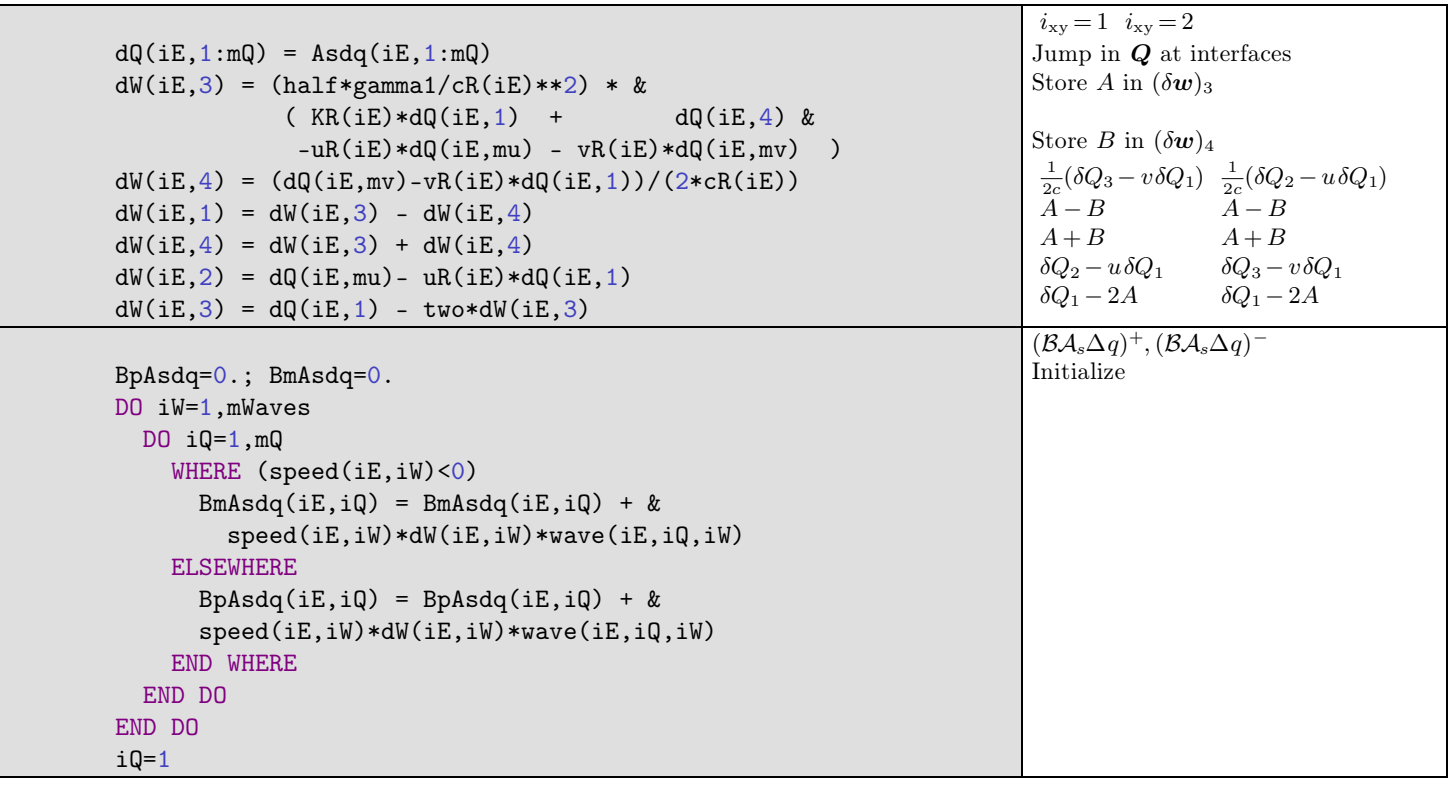

# **2.15 Close problem module**

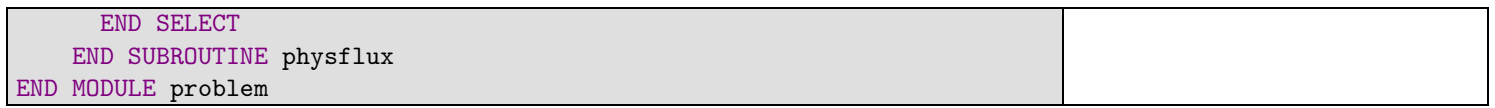

# 3 Simulations

#### 3.1 Data files

 $\bullet$  bear.data - (update)

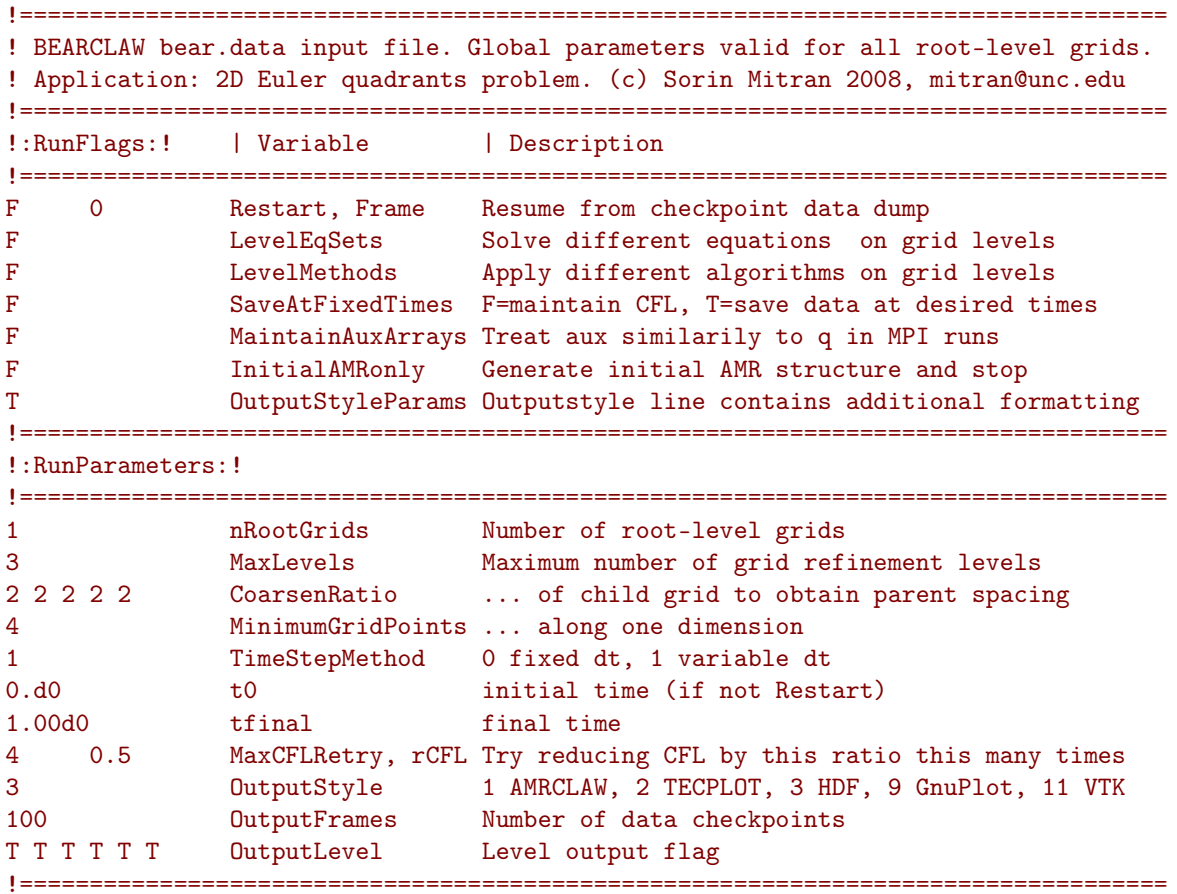

grid.data - (update)

! BEARCLAW grid.data input file. Parameters specific to root-level grid. !:GridParameters:! Variable Description  $\overline{2}$ nDim Grid spatial dimensions MaxLevel Max grid refinement levels for this grid  $\overline{4}$  $100$ Cells in x direction  $mx$ 100  $my$ Cells in y direction mGlobal(1) Global index extents of this grid (x-direction) 1 100 Global index extents of this grid (y-direction) 1 100  $mGlobal(2)$ Left edge of computational domain  $0.0d0$ xlower 1.0d0 xupper Right edge of computational domain  $0.0d0$ Bottom edge of computational domain ylower yupper  $1.0<sub>d0</sub>$ Top edge of computational domain Number of ghost cells at each boundary  $\mathcal{D}$  $mbc$  $mthbc(1)$  $\mathbf{1}$ Left boundary condition code  $\mathbf{1}$  $mthbc(2)$ Right boundary condition code  $mthbc(3)$ Bottom boundary condition code  $\mathbf{1}$  $mthbc(4)$ Top boundary condition code  $\overline{1}$  $0.20d - 2$  $dtv(1)$ Initial time step (constant dt TimeStepMethod=0) 1.0d99  $dtv(2)$ Max allowable time step  $cflv(1)$ Max allowable Courant number  $1.00d0$  $0.45d0$  $cflv(2)$ Desired Courant number  $1.0$  $cflv(3)$ Time step relaxation parameter

```
!: Multiphysics Parameters: ! - one value if LevelEqSets==F else (>=MaxLevel) values
! NrVars
             = Number of primary field variables
\overline{4}! Output style parameters
0110! nEquationSet
            = Equation set for these fields
\mathbf{1}! maux
            = Number of auxilliary fields
\Omega!: GridRefinementParameters:! - (>=MaxLevel) values for each parameter
! gTolerance
             = Field variable tolerances that trigger refinement
1.0e-2 1.0e-2 1.0e-2 1.0e-2 1.0e-2 1.0e-2
! xTolerance = Spatial tolerances that trigger refinement
5.0e-2 5.0e-2 5.0e-2 5.0e-2 5.0e-2 5.0e-2
             = Size of buffer arround area flagged for refinement
l iRnffer
2 2 2 2 2 2
! DesiredFillRatios= New subgrids should have this percentage of flagged cells
0.85 0.85 0.85 0.85 0.85 0.85
! InterpOpt
            = Interpolation method used to obtain child data from parent
! (0=minmod, 1=constant, 2=centered, 3=left, 4=right, 5=piecewise)
1\quad 1\quad 1\quad 1\quad 1\quad 1\quad 1! ErrorFlagOpt
             = Error flag method
! (0=child, 1=parent, 2=apriori 3=user)
0\quad 0\quad 0\quad 0\quad 0\quad 0!: NumericalSchemeParameters:! one value if LevelMethods==F else (>=MaxLevel) values
\overline{0}method(1) = (reserved)method(2) = convergence order\mathbf{1}\Omegamethod(3) = transverse convergence order
\Omegamethod(4) = verbosity of wavebear output
             method(5) = source term splitting
\Omegamethod(6) = 0 split q differences, 1 split flux differences
\Omega\Omegamethod(7) = radius of slab around current 1D array of cells
\Deltamwaves
                    = number of waves in each Riemann solution
3 3 3 3
             mthlim(mw) = limiter for each wave (mw=1,mwaves)!: UserRootLevelParameters: !
! (none for this application)
```
#### 3.2 Results

```
Shell session inside TeXmacs pid = 22857
Shell] make clean > /dev/null; make outclean > /dev/null; make distclean > /dev/null
Shell] exo-open --launch TerminalEmulator make &
Shell] exo-open --launch TerminalEmulator xbear &
Shell] exo-open --launch TerminalEmulator make anim.gif SCRIPT=quadrants &
   [2] 8802
  \lceil 1 \rceilexo-open --launch TerminalEmulator make anim.gif
        Done
Shell] animate anim.gif k > /dev/null
   [1] 9348
Shell] make frames
  convert anim.gif frame%05d.png
```
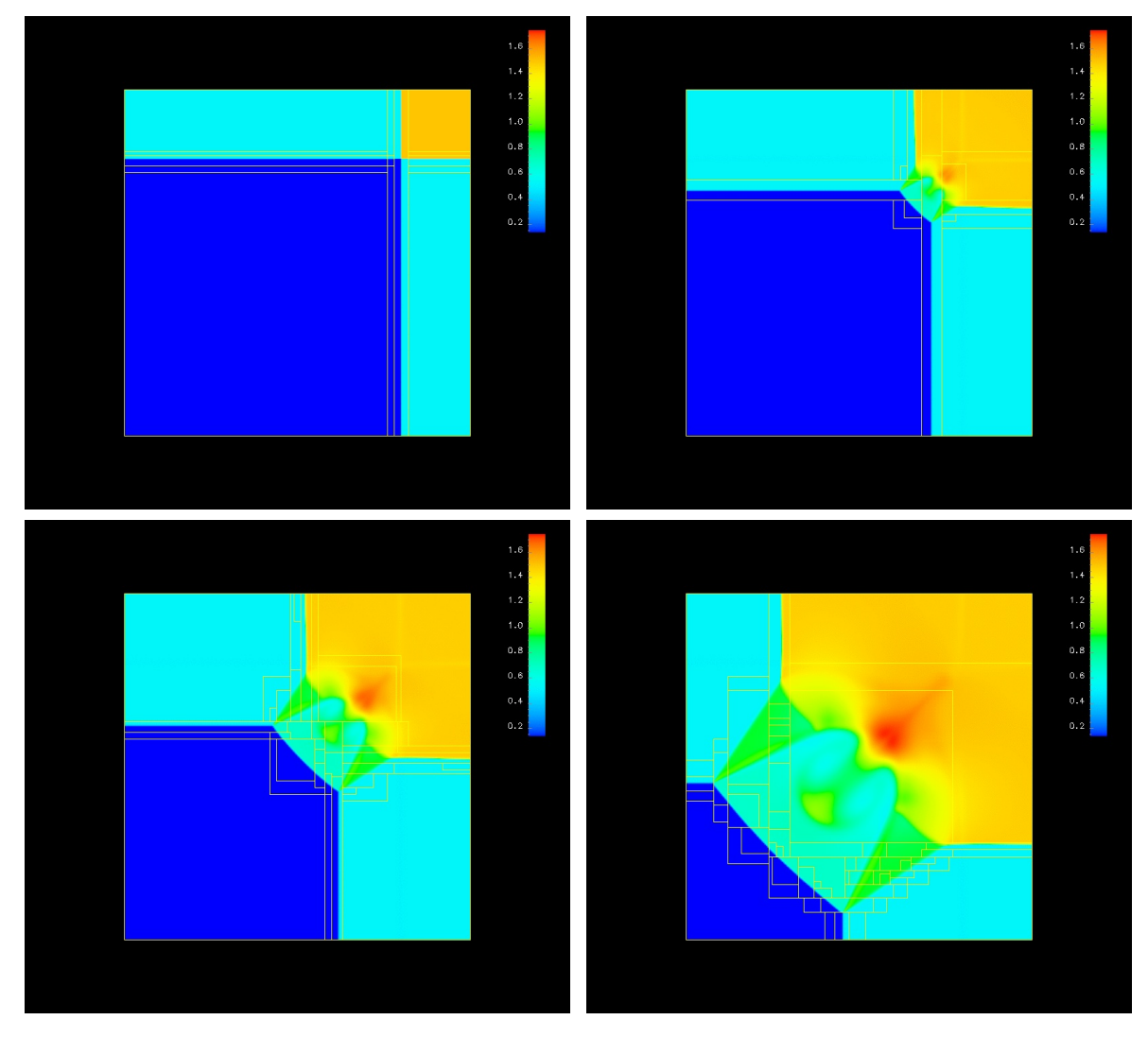

Figure 1. Quadrants solution.